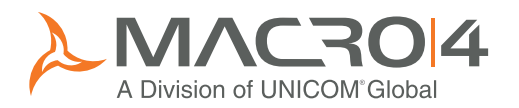

## Online text and help management Enhance your business applications with comprehensive online help text

Words Online enhances existing CICS applications by managing text-based resources centrally and enabling help screens, menus and windows to be added, without the need to change application programs. Through the use of Words Online you can:

- Increase programmer productivity through centralized online text management of specification, design and testing documents
- Enhance online assistance for all application end users, complete with glossary and index features
- Improve user efficiency through the provision of context-sensitive help for your existing applications
- Reduce training and support costs by providing easy-to-access online information at multiple levels within an application
- Secure text-based resources against unauthorized user access

## Online z/OS and z/VSE help and text management

Words Online provides online help assistance to users of CICS or other systems when they run into difficulties. It also provides a comprehensive online text management system to satisfy all of your installation's text handling requirements. Setup is straight-forward and use is easy and intuitive.

The text management system caters for a variety of requirements. A simple memorandum, complex system design documents, through to complete books can be entered, stored, displayed online and printed using Words Online.

The integrated editor enables text to be manipulated and formatted as required and then displayed online.

Hard copies of text documents can be produced using Word Online's printing facility. Document contents, page numbering, indexing, chapter and section numbering down to any level, page headers and footers, and special output formatting requirements are all catered for automatically.

The central text management capability of Words Online provides a complete information center facility, from which all users can access online help whenever an unexpected or unfamiliar situation in an online CICS transaction is encountered.

Help information can be made available for new or existing CICS transactions, at several levels, without requiring any alterations to your existing software and irrespective of the languages in which those transactions are written.

Online text and help management for your CICS applications running under z/OS and z/VSE mainframe systems

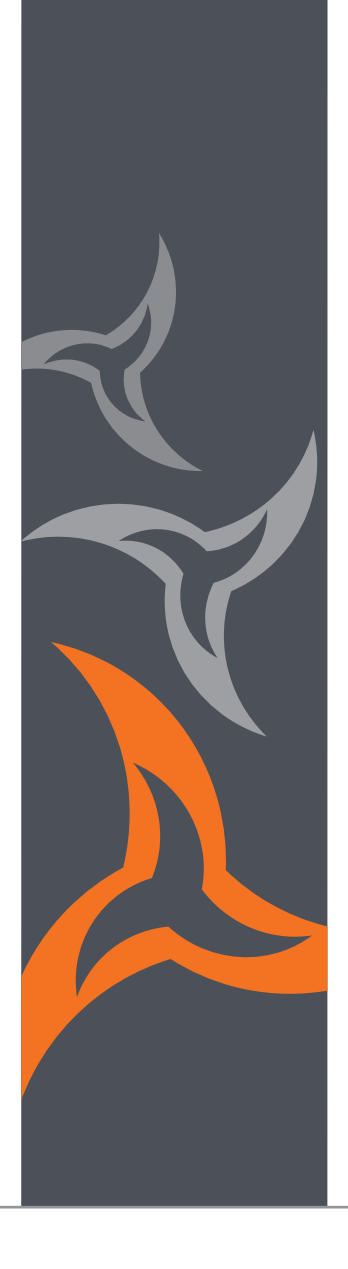

Enhance your existing CICS applications without changing application programs

Centralized text resources

Integrated security for complete protection

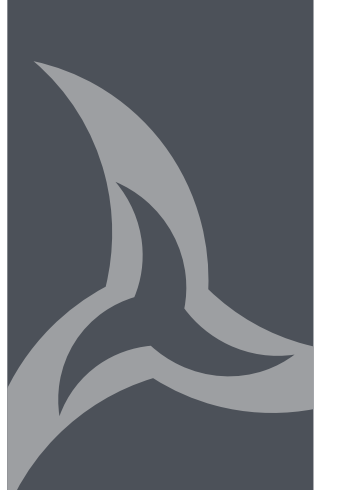

## Text management

The Words Online text management system provides you with an easy way to store, edit, display and print all of your text. There is no restriction on the size or complexity of the text that Words Online can handle; it can vary from a simple list of operating procedures to a complete book.

Words Online stores all the text in a keyed VSAM file. Text is structured to form 'books', of which there are several types. Text books are fundamental to the system as they hold all textual, control and environmental information.

Text books can contain not only raw text, the author's basic building material, but also 'control words' and 'variables', both of which help to make light work of creating well formatted user – and context-sensitive documents with ease.

Control words influence the appearance of the text when it is displayed or printed; for example, control words are available for setting margins, justification, spacing, tabbing, color and intensity selection, word indexing, and much more. Global and user-defined variables can be used to simplify the display of information and handle multiple changes simultaneously.

For larger documents, Words Online can automatically generate numbered chapters, sections and subsections down to any level required. The title associated with each book is used to generate a document contents page. An index can also be produced at the end of the document.

Words Online also offers a flexible noticeboard facility to aid communication with end users.

Integral security routines, provided by a combination of CICS security keys and passwords, protect all text information against inadvertent or deliberate tampering by unauthorized users.

A security exit allows you to cater for special circumstances or introduce additional security to that provided by Words Online.

## Help facilities

Words Online enables any system user to obtain help information when a transaction produces unexpected results, or when additional information about a particular input or output field is required.

When a user requests help, Words Online saves the status of the current transaction, irrespective of the programming language in which it is written, and then passes control to its help display routine.

Help can be incorporated easily into existing transactions, whether written in-house, or supplied by a third party. Help is displayed full-screen or in a 'help window'. The size, position and border color of the window are completely user definable.

Words Online displays the most detailed help that it can find according to the situation the user was in at the time of the help request. Where necessary, users can request additional help from within a help screen and can also access a menu of all help displays related to a situation. Users can take help screen content and use it to populate a screen input field.

Screen-level help is normally defined by transaction and program, but may be made more specific by including any or all of mapset, map, or CICS operator id. This enables help information to be targeted, for example, offering different help information by department if required. Where necessary, help information can be further controlled through the use of an exit program.

When a user has finished with the help information, the original transaction is restored to the point at which it was left, with no loss of context.

Display settings and help commands can be configured at system and user level.

Trademarks and registered trademarks: www.macro4.com/trademarks

Please contact us for more information:

Europe Tel: +44 1293 872000 Email: market@macro4.com

USA Tel: +1 973 526 3900 Email: market.usa@macro4.com

www.macro4.com

Copyright 1995–2017 All Rights Reserved. Macro 4 – a division of UNICOM Global.